**ファジィルールとベクトル値型ショケ積分モデルを用いた**

# **分類システムの開発**

# **Classification System based on Fuzzy Rules and Vector-Valued Choquet Integral Model**

高萩栄一郎† Eiichiro TAKAHAGI†

†専修大学商学部 †School of Commerce, Senshu University

#### **要旨:**

If-Then 形式のファジィルールで複数のクラスへの分類ルールを記述し,そのルールから各クラスと未分類,重複分 類、矛盾のクラスへの所属度を計算するモデルを提案した.本稿では、3つの利用法のモデルを提案する. 1番目は、分 類先のクラス毎にルールを設定する方法であり、重なる部分は、重複分類として表示する方法である. 2 番目は、条件 毎にルールを設定していき,合計が 1 となるような相対的なルールを設定する.この場合,重複分類は無い.3 番目 は、分類先は、基本的に1つのみとし、ある条件で複数の分類に分類する場合は、矛盾と考える方法である.また、こ れらのモデルに基づく集合関数(ファジィ測度)を同定する Web 上のシステムを開発した.ファジィルール間では制約 がありその制約を満たすようにする. また,この Web システムで同定した集合関数から,実際に[0,1]区間の入力値か ら,各クラスへの所属度を計算する表計算ソフトウエアの関数を作成した.

# **Abstract:**

We previously proposed a vector-valued Choquet integral model and a classification model based on the Choquet integral model. In this paper, we propose three application-oriented models. The first model describes the degrees of each class, overlapping degree, and unknown degree. The second model is the relative classification model. The third model is the strict classification model in which a condition of if–then rules has only one class. If there are two or more classes, the overlapping becomes contradictions. To use those models, we develop a web-based system that identifies set functions using the if–then rules interactively and spreadsheet macros that calculate the degrees of class using the identified set functions.

# **1. はじめに**

文献[1][2] で, If-Then 形式のファジィルールから, 複数のク ラスへの分類ルール(集合関数)を求め,そのルールと入力 値から各クラスへ分類するモデルを提案した. 本稿では、実 際にこのモデルを使うためのいくつかの利用法のモデルを 提案し,Web 上で集合関数を対話的に同定し,その集合関数 を用いて,入力値から出力値をショケ積分[3][4]で計算する プログラム(Microsoft Excel のマクロ)を開発した.

本論文では,3 つの利用法のモデルを提案する.1 番目は, 分類先のクラス毎にルールを設定する方法であり,重なる部 分は,重複分類として表示する方法である.2 番目は,条件 毎にルールを設定していき,合計が 1 となるような相対的な ルールを設定する.この場合,重複分類は無い.3 番目は, 分類先は,基本的に 1 つのみとし,ある条件で複数のクラス に分類する場合は,矛盾と考える方法である.

# **2. ベクトル値型ショケ積分モデル**

ベクトル値型ショケ積分モデル[1][2]は, n 次元ベクトルの 入力値と m 個の集合関数(ファジィ測度) を与えると, m 次元のベクトルの出力値を計算するモデルである.出力の *m* 次元のベクトルの各要素の値が,各クラスへの所属度となる. 入力値のベクトルを x = (x<sub>1</sub>,…,x<sub>n</sub>) とし,各要素 x<sub>i</sub> は, [0,1]区間の値,  $0 \le x_i \le 1$ ,  $\forall i \ge j$ る. また, 入力値の添え 字の集合を X = {1, ..., n} とする.

#### **2.1. 集合関数** ⋄ **に関するショケ積分**

ファジィ測度[5]μは, 通常, *X* のべき集合(2<sup>X</sup>)から[0,1]区 間への集合関数で,単調性制約(式(3))と空集合の値は 0 をと る(式(2))ものとして定義されている.

 $\mu: 2^X \to [0,1]$  (1)

$$
\mu(\emptyset) = 0 \tag{2}
$$

$$
\mu(A) \ge \mu(B) \quad \text{if} \quad A \supseteq B \tag{3}
$$

本稿で用いる集合関数 μ°は, ファジィ測度を拡張したも ので,単調性制約(式(3))と空集合の値を 0 をとること(式(2)) は、仮定しない.

$$
\mu^{\circ} \colon 2^X \to [0,1] \tag{4}
$$

集合関数 μ° に関するショケ積分[1][2]  $f_{\mu}^{EC}(x_1, ..., x_n)$  を次 式で定義する.

$$
f_{\mu^s}^{EC}(x_1, ..., x_n) \equiv \sum_{i=0}^n (x_{\sigma(i)} - x_{\sigma(i+1)}) \mu^s(\{1, ..., i\}) \quad (5)
$$

ただし, σ は, X 上の置換で,  $x_{\sigma(1)} \ge x_{\sigma(2)} \ge \cdots \ge x_{\sigma(n)}$  か つ  $X = {\sigma(1), ..., \sigma(n)}$  であり,  $x_{\sigma(0)} = 1, x_{\sigma(n+1)} = 0$ ,  $i =$ 0 のとき  $\{1, ..., i\} = \emptyset$  とする.

### **2.2. ベクトル値型ショケ積分モデルの性質**

ベクトル値型ショケ積分モデルでは、m 個の集合関数  $(\mu_1^{\circ}, \ldots, \mu_m^{\circ}) \geq \lambda$ 力値ベクトル $\mathbf{x} = (x_1, \cdots, x_n)$ を与え、各 $\mu_j^{\circ}$ に 対して集合関数に関するショケ積分  $f_{\mu_j^*}^{EC}(x_1, ..., x_n)$ を計算 するものであり,

$$
y_j \equiv f_{\mu_j^s}^{EC}(x_1, ..., x_n), \quad j = 1, ... m \tag{6}
$$

で定義され,  ${\bf y} = (y_1, ..., y_m)$ とする.

もしm個の集合関数の各要素Aに関して,m個の集合関数の 和をC > 0とすれば,yの各要素の和もCとなる[2].すなわち,

$$
\sum_{j}^{m} \mu_j^*(A) = C, \quad \forall A \in 2^X \tag{7}
$$

ならば,任意の入力 $\pmb{x} = (x_1, \cdots, x_n)$ に対して,

$$
\sum_{j}^{m} y_{j} = \sum_{j}^{m} f_{\mu_{j}^{*}}^{EC}(x_{1}, ..., x_{n}) = C
$$
 (8)

となる. 本稿のテーマは, 分類であるので, C = 1として利用 する.

#### **3. ファジィルールと集合関数の生成**

# **3.1. ファジィルール**

クラスの数をmとする. 分類のための集合関数μ<sup>°</sup>jj = 1, ..., mを生成する.

本稿でファジイルールと呼ぶのは,ルールの成立度つきの If-then ルールで,ルールの条件(前件部)は積項で表される.

この積項に含まれるxiの添え字の集合をAとし、その積項が 成立した場合の $j$ 番目のクラスへ分類する程度を $\mu_j^{\circ}(A)$ E [0,1]とする.

例えば,  $x_1 \, \& x_3 \, \text{N} \, \dot{\text{M}} \, \text{N} \, \text{N} \, \$ 合のj番目のクラスの所属度が 0.3 の場合, μ ((1,2}) = 0.3と する.

分類 *j* に対する条件は、複数存在することがある. たとえ ば、 $x_1 \& x_3$ の成立に加え、 $x_1, x_2 \& x_3$ が成立したときに、 目のクラスの所属度が1の場合, μ<sup>°</sup> ({1,2,3}) = 1も成立する. このようにして、分類 j に対するルールをすべて列挙し,集 合関数 $\mu_f^{\circ}(A)$ に設定する.

設定されていない条件(集合A)に対する集合関数の値は, 0 にする場合とファジィ測度の単調制約に対応して,自動で 補正する方法がある. 後者の場合,  $\mu_j^{\circ}(\emptyset) \coloneqq 0$ として, 集合A の要素数が少ない順番に(要素数が同じ場合,順番は任意) 次式で割り当ていき、単調化する.

$$
\mu_j^*(A) := \max_{B \subseteq A} \mu_j^*(B) \tag{9}
$$

ただし,≔は,代入を意味する.式(9)で,最大値をとる集合 の範囲は、A自身を含む部分集合全体であるので、Aの真部分 集Bに $\mu_j^{\circ}(A)$ より大きな $\mu_j^{\circ}(B)$ が存在すれば, $\mu_j^{\circ}(A)$ の値は書 き換わる. この場合,補正された $\mu_j^{\circ}$ は, 単調性 (式(3)) を満 たしファジィ測度である.

#### **3.2. 条件にない項の解釈**

 ルールの記述方法で,前件部の積項の意味が 2 つ考えられ る.前件部の積項が無いことを条件として入れているかどう かである. 例えば、n = 3で、 $x_1 \& x_2$ が成立するときの μ<sup>°</sup> ({1,2}) = 0.8は, x<sub>3</sub>が成立していないことを条件としてい るルール(x<sub>1</sub>  $\wedge$   $x_2$   $\wedge$   $\neg$   $x_3$ )なのか, x<sub>3</sub>が成立, 不成立は問わな いルール(x1 ∧ x2)かである.

 後者の場合,各入力値と各分類への値(出力値)の関係に 単調性を仮定できる.この場合,ファジィ測度の単調性よう に制約を課すことや単調化を行うことができる.

前者(存在しない項の不成立を条件とする場合)では、単 調化(式(9))は適用できない.

#### **3.3. 集合関数間の関係と重複分類(矛盾),未分類**

任意の入力(x<sub>1</sub>,…,x<sub>n</sub>)に対して,分類の合計∑ y<sub>i</sub> = 1となる ためには、各集合Aの集合関数の値の合計 $\sum_{j=1}^m \mu_j^{\delta}(A)$ が 1 とな る必要である.そこで,1 未満の場合,1 との差を「未分類」 という分類に分類する.

1より大となり、重複して分類される場合、重複分類とし て扱う(3.4 節).

また、同じ前件部 (同じ集合A) で, 2つ以上のj で,  $\mu_j^{\circ}(A)$ の値が 0 より大になる場合,矛盾として扱うことが適当な問 題もある.この場合,矛盾というクラスに分類する(3.6 節).

# **3.4. クラス毎にルールを設定(重複分類有)**

これは、クラスごとにルールを決めていく方法である. 存在 しない項の不成立を条件としない場合に適用できる.

まず. 式(9)で、より小さい条件(部分集合)で成立してい るものの最大値を割り当てる.

 $2$  つ以上の j で, $\mu_j^{\mathfrak{s}}(A)$ の値が  $0$  より大になることを許す考 え方であるが,各 *A* について,各クラスの合計が 1 を超える 場合,その部分を重複分類とする.

$$
\mu_j^*(A) := \begin{cases}\n\max(0, 1 - \sum_{k=1}^m \mu_k^*(A)) & \text{if } j = U \\
\max(0, [\sum_{k=1}^m \mu_k^*(A)] - 1) & \text{if } j = C \\
\mu_j^*(A) & \text{otherwise}\n\end{cases}
$$

 $\forall A \in 2^X, \quad j = 1, ..., m, C, U$  (13)

これは,各分類へのルールを優先させ,重複する部分は,重 複分類として別途表示する方法である.この場合,

$$
\left[\sum_{j=1}^{m} \mu_j^{\circ}(A)\right] + \mu_U^{\circ}(A) - \mu_C^{\circ}(A) = 1 \tag{14}
$$

となり,重複する部分を重複分類として表示し,差し引く表 示である.

#### **3.5 条件毎にルールを設定(重複分類無)**

これは,条件毎にどの分類にするのかの比率をルールとし て設定する方法である.これは,存在しない項の不成立を条 件とする場合であり、単調化(式(9))を適用しない.

$$
\sum_{j=1}^{m} \mu_j^{\circ}(A) = 1, \ \forall A \in 2^X \tag{15}
$$

となるように,または,

$$
\sum_{j=1}^{m} \mu_j^{\circ}(A) + \mu_U^{\circ} = 1, \ \forall A \in 2^X
$$
 (16)

となるように設定する. 未分類(U)を含めるかどうかは,未分 類への出力を許す問題かそうではないかの差異である.この 場合, 各ルール(集合)で(未分類を含む)クラスの和を 1 になるようになるので,単調性を仮定できない.したがって, この場合, 式(9)を適用できない.

# **3.6. 条件毎に分類のルール(矛盾)**

これは,3.4 節と同様に,分類先毎に条件設定する方であ るが,条件毎に 1 つの分類先を想定している.存在しない項 の不成立を条件とする場合に適用できる.

各 A について, 分類先は, 基本的に 1 つのみとする. すな

わち,ある*j* で, µ<sup>°</sup>(A) > 0(アクティブ)であれば, 他のk≠j では, μ<sup>2</sup><sub>k</sub>(A) = 0 とする条件である. もし, 2 つ以上の *j* で アクティブである場合,最大値のみ生かし,2 番目からは矛 盾として扱う.

 $2$  つ以上の j で, $\mu_j^{\circ}(A)$ の値が  $0$  より大になる場合,ある前 件部の条件で,2 つ以上への分類を指示している.この場合, 最大の $\mu_j^{\mathsf{s}}(A)$ のみ0以上にし,残りを0にする.最大値の $\mu_j^{\mathsf{s}}(A)$ の添え字をjmax, 2番目のµ<sup>°</sup><sub>j</sub>(A)の添え字を j2nd とする.

$$
\mu_j^{\circ}(A) := \begin{cases}\n\mu_{jmax}^{\circ}(A) - \mu_{j2nd}^{\circ}(A) & \text{if } j = jmax \\
1 - \mu_{jmax}^{\circ}(A) & \text{if } j = U \\
\mu_{j2nd}^{\circ}(A) & \text{if } j = C \\
0 & \text{otherwise}\n\end{cases}
$$
\n
$$
\forall A \in 2^X, \quad j = 1, ..., m, C, U \qquad (17)
$$

添え字 C は矛盾, U は未分類を表す. この場合, 明らかに, 次式になる.

$$
\left[\sum_{j=1}^{m} \mu_j^{\circ}(A)\right] + \mu_C^{\circ}(A) + \mu_U^{\circ}(A) = 1 \qquad (18)
$$

# **4. 出力値の計算**

出力値の計算は、与えられた入力値 $x = (x_1, ..., x_n)$ と設定さ れた集合関数µ $^{\circ}_{J}(A)$ ,j = 1,…, m, C, U,∀A ∈ 2<sup>x</sup>から計算する.

$$
y_j = f_{\mu_j^s}^{EC}(x_1, ..., x_n), \quad j = 1, ..., m \quad (19)
$$

$$
y_C = f_{\mu_C^s}^{EC}(x_1, ..., x_n) \quad (20)
$$

$$
y_U = f_{\mu_U^*}^{EC}(x_1, \dots, x_n)
$$
 (21)

計算結果では、次の関係がある. 3.6 節の方法の場合,

$$
\sum_{j=1}^{m} y_j + y_c + y_U = 1
$$
 (22)

となり,和が1となる. 3.4 節の場合,

$$
\sum_{j=1}^{m} y_j - y_c + y_U = 1
$$
 (23)

となり各分類と未分類への所属度が示され,重複分類される 場合,その値が矛盾として差し引けば,和が 1 となる.3.5 節 の場合,  $\mu_{\mathcal{C}}^{\circ}(A) = 0, \forall A \in 2^{X}$ であるので,

$$
\sum_{j=1}^{m} y_j + y_U = 1
$$
 (24)

となる.

#### **5. 数値例**

#### **5.1. 数値例 1:クラス毎にルールを設定(重複分類有)**

数値例 1 として、大学の学部入学にどれくらい適するのか

の適合度を求める. 入力値として、言語·外国語能力 $(i = 1)$ , 論理的思考能力 $(i = 2)$ , 課題解決力 $(i = 3)$ とする $(n = 3)$ . ク ラスは、文学系学部 $(j = 1)$ ,社会科学系学部 $(j = 2)$ ,理工系 学部 $(i = 3)$ とする $(m = 3)$ .

これは、存在しない項の不成立を条件としない場合である. 例えば,論理的思考能力が高くなった場合,すべてのクラス への度合いが高くなり、低くなることはない.

表 **1** 文学系へのルール**(**例**)**

| ルール               | 条件(前件部)          | 成立度 |
|-------------------|------------------|-----|
| $R1-1$            | $X_1$            | 0.4 |
| $R1-2$            | X <sub>2</sub>   | 0.1 |
| $R1-3$            | X <sub>3</sub>   | 0.2 |
| R1-4              | $X_1 \wedge X_2$ | 1.0 |
| R <sub>1</sub> -5 | $X_2 \wedge X_3$ | 0.2 |

表 1 のようにう,「文学系の入学」へ分類することへのル ールを設定した. R1-1 の条件x1は、外国語能力(x1)ある場合 0.4 で「文学系の入学」に適しており, R1-4 のx1 ∧ x3は, 外 国語能力(x1)と課題解決力(x3)がともにあるとき(論理的思考 能力は問わない)1.0 で「文学系の入学」に適していることを 示している. 表1は、外国語能力が重要で、課題解決能力の 外国語能力を補完して必要で,論理的はあまり必要としてい ないルールである.

表 1 のルール表からμ゚({1}) = 0.4 , μ゚({2}) = 0.2,  $\mu_1^{\circ}(\{3\}) = 0.2$ ,  $\mu_1^{\circ}(\{1,3\}) = 1.0$ ,  $\mu_1^{\circ}(\{2,3\}) = 0.2$  が割り 当てられ,他の集合に対しては0が割り当てられる( $\mu_1^{\circ}(\emptyset) \coloneqq$ 0, μ<sup>2</sup></sup><sub>1</sub>({1,2}) = 0, μ<sup>2</sup><sub>1</sub>({1,2,3) = 0). 単調化 (式(4)) を適用す る.変化する集合のみ列挙すると,

 $\mu_1^{\circ}(\{1,2\}) \coloneqq max(\mu_1^{\circ}(\{1\}), \mu_1^{\circ}(\{2\}), \mu_1^{\circ}(\{1,2\}) ) = 0.4$ 

と

$$
\mu_1^*(\{1,2,3\}) := \max\left(\begin{array}{c}\mu_1^*(\{1\}), \mu_1^*(\{2\}), \mu_1^*(\{3\}), \mu_1^*(\{1,2\}), \\
\mu_1^*(\{1,3\}), \mu_1^*(\{2,3\}), \mu_1^*(\{1,2,3\})\end{array}\right)
$$
  
= 1.0

となる.他の分類への集合関数を含めて、表2のように設定 した.

#### 表 **2** 集合関数の値**(**数値例 **1)**

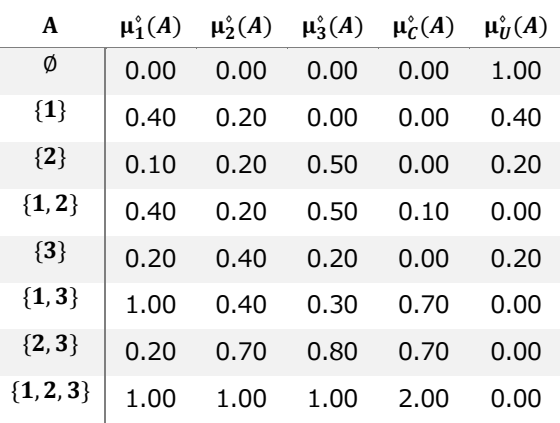

 $\mu_2^{\circ}$ は, 社会科学系への分類のルールで, 論理的思考能力と 課題解決力がともに高いとき,高い値で分類されるように設 定されている.  $μ_3^{\circ}$ は, 理工系への分類のルールで, 論理的思 考能力があるとき,高い値で分類されるように設定されてい る.

μů(A)の列は,式(13) によって割り当てられる.例えば,  $\mu_U^{\circ}(\emptyset) \coloneqq \max(1 - (0 + 0 + 0), 0) = 1 \geq \text{if } \emptyset, \mu_U^{\circ}(\{1\}) \coloneqq$ max(1 –  $(0.4 + 0.2 + 0) = 0.4$   $\geq$   $\frac{1}{2}$   $\geq$   $\geq$   $\geq$   $\geq$   $\geq$   $\geq$   $\geq$   $\geq$   $\geq$   $\geq$   $\geq$   $\geq$   $\geq$   $\geq$   $\geq$   $\geq$   $\geq$   $\geq$   $\geq$   $\geq$   $\geq$   $\geq$   $\geq$   $\geq$   $\geq$   $\geq$   $\geq$   $\geq$   $\geq$ 

また, μ°C(A)の列は, 式(13)より求める. 例えば,  $\mu_{\mathcal{C}}^{\circ}(\{1,2\}) := \max(0, (0.4+0.2+0.5)-1)=0.1 \; \succeq \; \succeq \; \succeq.$ 

出力値は,式(5) で求める. 例えば, x<sub>1</sub> = 0.5, x<sub>2</sub> = 0.7 x<sub>3</sub> = 0.3の場合,  $x_2 \ge x_1 \ge x_3$ より,  $σ(1) = 2, σ(2) = 1, σ(3) = 3$ となる.分類 1 への出力値は,

# $f_{\mu_1^c}^{EC}(0.5,0.7,0.3)$

=  $(x_{\sigma(0)} - x_{\sigma(1)}) \mu_1^{\circ}(\emptyset) + (x_{\sigma(1)} - x_{\sigma(2)}) \mu_1^{\circ}(\{\sigma(1)\}) +$  $(x_{\sigma(2)} - x_{\sigma(3)}) \mu_1^{\circ}(\{\sigma(1), \sigma(2)\}) + (x_{\sigma(3)} - x_{\sigma(4)}) \mu_1^{\circ}(X)$  $= (1 - x_2) \mu_1^{\circ}(\emptyset) + (x_2 - x_1) \mu_1^{\circ}(\{2\})$ +  $(x_1 - x_3)\mu_1^s({1,2}) + (x_3 - 0)\mu_1^s({1,2,3})$  $= (1 - 0.7)0 + (0.7 - 0.5)0.1$  $+(0.5-0.3)0.4+(0.3-0)1$  $= 0.4$ と計算される.

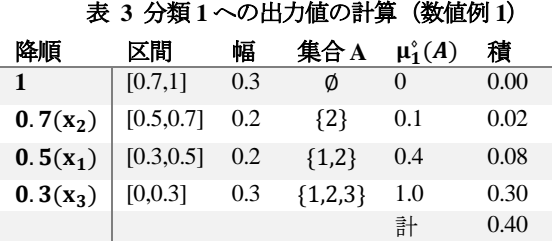

表 3 は, μ<sup>2</sup> (0.5,0.7,0.3)の表による計算である.

- 1. 入力値を大きい順に並べかえ,最上列を 1 に入力値を 並べ替えて表示する.
- 2. 下の値までの区間を記述する(区間の列).最下行は 0 までの区間).
- 3. 区間幅を求める.
- 4. その行に成立している入力値の集合を求める(集合 A の列).
- 5. 集合 A の集合関数の値(ル―ルの成立度)を求める  $(\mu_1^{\circ}(A))$  の列).
- 6. 幅と $\mu_1^{\circ}(A)$ の列の値の積を求め、積の列に記述する.
- 7. 積の列の値の合計を求め,出力値とする.

同様に,  $f_{\mu_2^{\circ}}$  $E_{\mu_2^*}^E(0.5, 0.7, 0.3) = 0.38, f_{\mu_3^*}^{EC}(0.5, 0.7, 0.3) = 0.50,$ 

$$
f_{\mu_U^*}^{EC}(0.5, 0.7, 0.3) = 0.34, \quad f_{\mu_C^*}^{EC}(0.5, 0.7, 0.3) = 0.62 \geq \text{tr} \, \delta.
$$

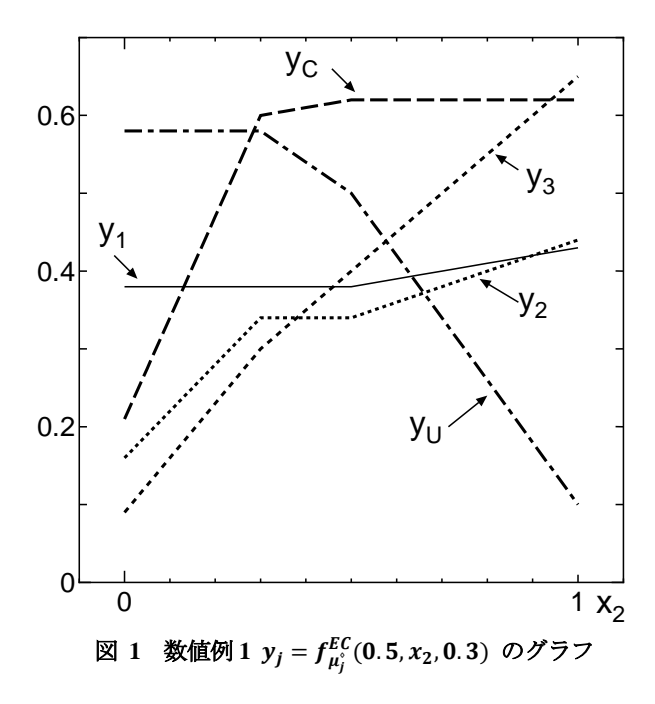

図1は, 数値例1のグラフで, x<sub>1</sub> = 0.5, x<sub>3</sub> = 0.7に固定し, x<sub>2</sub>(論理的思考能力)を変化させたものである. y3 (理工系) の値は,大きき上昇していく.y1(文学系)は,ほぼ横ばいで, y2(社会科学系)は,若干上昇している.これらの集合関数は, 単調になるようにしているので、常に増加している.yc(重 複分類)は, x2 = 0.3まで, 大きく上昇する. yu(未分類)の値 は,x<sup>2</sup> = 0.3から大きく減少する.

#### **5.2 数値例 2: 条件毎にルールを設定(重複分類無)**

これは、各クラスへの出力値の和を1にする手法である(未 分類を問題に入れる場合,未分類を含めて 1 にする).条件 (集合 A)を固定したとき,どの分類へどれだけ当てはまるか, 合計が 1 になるように設定する.

例題は,数値例 1 と同様大学の学部入学にどれくらい適 するのかの適合度を求める.入力値として,言語・外国語能 力 $(i = 1)$ , 論理的思考能力 $(i = 2)$ , 課題解決力 $(i = 3)$ とする  $(n = 3)$ . クラスは文学系学部 $(j = 1)$ , 社会科学系学部 $(j = 2)$ , 理工系学部 $(j = 3)$ とする $(m = 3)$ . また、未分類 $(U)$ も含める.

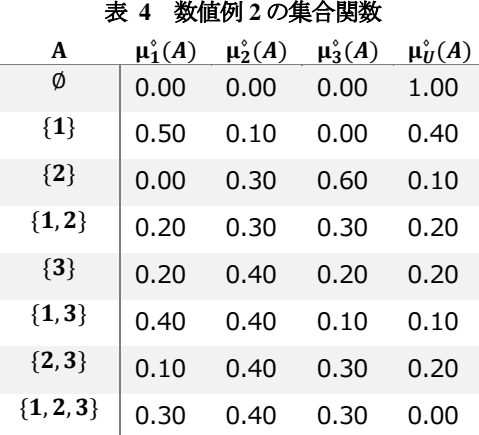

表4のように各Aについての各分類への適合度を設定した. {1}は,言語・外国語能力があり,論理的思考能力,課題解決 力がない場合で,0.5 で文学系,0.1 で社会科学系,0 で理工 系, 0.4 で未分類 (どれにも適合しない)とした. {1,2}は, 言語・外国語能力と論理的思考能力があり,課題解決能力が ない場合である.{1}と比べて{1,2}の文学系への適合度は「論 理的思考能力」が付け加わるが,0.5 から 0.2 へ下がってい る.これは他のクラスとの相対的な適合度であるためである.

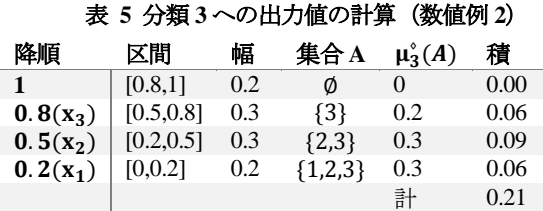

表 5 は, 理工系への分類の計算でf $_{\mu_3}^{EC}$  (0.2,0.5,0.8) = 0.13と なる(表 4 の集合関数を利用).また,表 6 は,未分類の計 算でfμc (0.2,0.5,0.8) = 0.32となる(表4の集合関数を利用). 空集合に  $1(\mu_U^{\circ}(\emptyset) = 1)$ が割り当てられており, その部分が未

分類への出力の大きな部分(0.20)になっている.

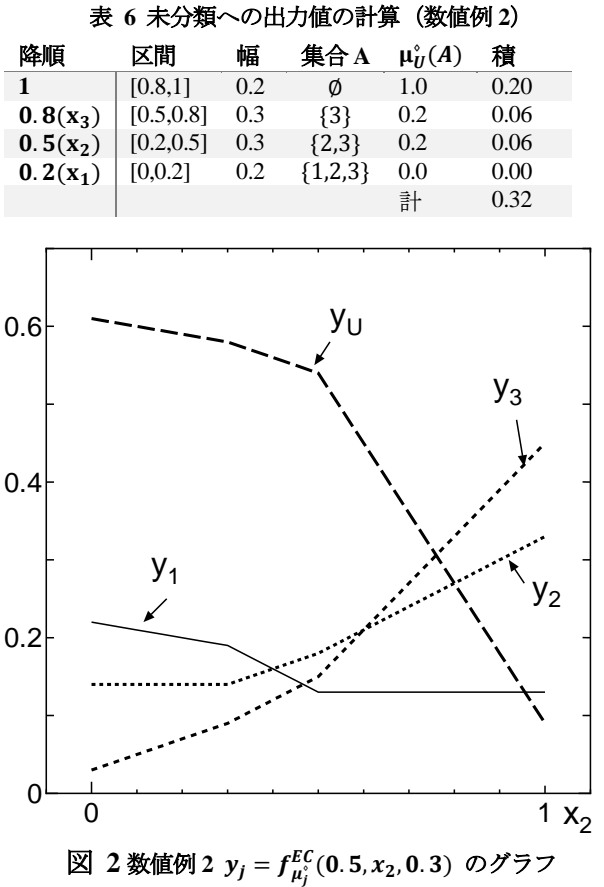

図 2 は, 数値例 2 のグラフで,  $x_1 = 0.5$ ,  $x_3 = 0.7$ に固定し, x<sub>2</sub>(論理的思考能力)を変化させたものである.y3(理工系) の値は、大きき上昇していく.これは、 $x_2$ の増大,特に 0.5 以  $\pm \heartsuit$ ,  $\mu_2^{\circ}(\{2\}) = 0.6$  と大きいためである. y<sub>1</sub>(文学系)は, 数値例 1 とは異なり減少している.これは,未分類を含めて 合計を1にする分類,相対的な分類であるためである.yu(未 分類)の値は, 0.6 から大きく減少する. これは, x2の増大, 特に 0.5 以上で, μ (2}) = 0.1 と小さいためである.

# **5.3** 数値例 **3:**条件ごとに分類のルール(重複を矛盾)

数値例として,(架空の)植物の分類を考える.この植物を 分類するのに 3 つの特徴(1,2,3)があり, タイプ A (j = 1) と タイプ B (j = 2)に分類する問題を考える.

特徴 1,2 がある個体はタイプ A に,特徴 1,3 がある個体は タイプBに分類される.特徴1,2,3がそれぞれ単独の場合や, 1,2,3 全部そろった場合は分類できない(未分類). したがっ て,特徴 1,2 があるとき,特徴 3 の値の増大は,タイプ A へ の分類の度合いを上げることはできない.このような考え方 に基づいて表 7 の集合関数を設定した.

# 表 **7** 当初設定した集合関数(数値例 **3**)

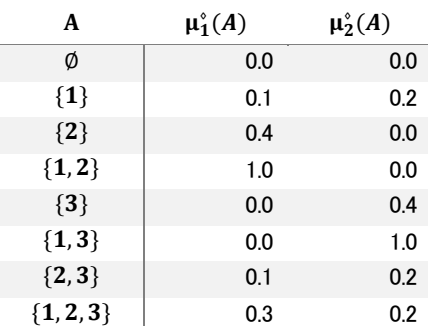

式(17)にしたがって,集合関数を補正する(表 8).

# 表 **8** 補正した集合関数(数値例 **3)**

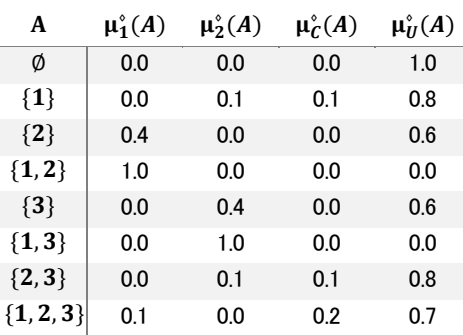

表 7 の{1}の行では, μ<sup>2</sup>({1}) = 0.1, μ<sup>2</sup>({1}) = 0.2と 2 つの 分類でアクティブになっている.したがって,μ<sup>φ</sup>max({1}):=  $\mu_2^{\circ}(\{2\}) = 0.2$ ,  $\mu_{jmax}^{\circ}(\{1\}) = \mu_1^{\circ}(\{2\}) = 0.1$ となる. したがっ  $\tau$ ,  $\mu_2^*(1) := \mu_{jmax}^*(1) - \mu_{j2nd}^*(1) = 0.1$  となり,  $\mu_1^{\circ}(\{1\}) = 0$ ,  $\mu_C^{\circ}(\{1\}) = \mu_{j2nd}^{\circ}(\{1\}) = 0.1$ ,  $\mu_U^{\circ}(\{1\}) = 1 \mu_{jmax}^{\circ}(\{1\}) = 1 - 0.2 = 0.8$ となる(表 8 の{1}の行).

タイプ B への分類の計算(表 9)で $y_2 = f_{\mu_2}^{\circ}(0.7, 0.2, 0.9) =$ 0.58となる.同じ入力値で他の分類への出力値を計算すると,  $y_1 = f_{\mu_1}^*(0.7, 0.2, 0.9) = 0.02$ ,  $y_C = f_C^*(0.7, 0.2, 0.9) = 0.04$ ,  ${\rm y}_{\rm U}=f_{\rm U}^*(0.7\text{,}0.2\text{,}0.9)=0.36$ となる. $x_{\rm 1}$ , $x_{\rm 3}$ の入力値が大きい ので, 分類 B への出力値が大きい. x<sub>1</sub> = 0.7と若干 1 より小 さいので,  $y_U = 0.36 \& \& \nu$ ,  $x_2 = 0.2$ であることにより,  $y_c = 0.04 \ge \text{ } \frac{1}{2} \leq \text{ }$ .

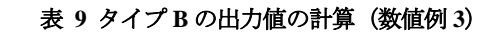

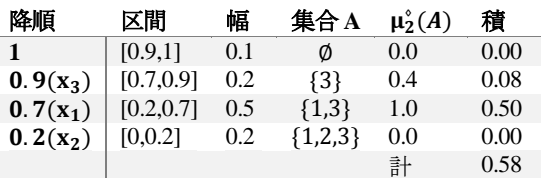

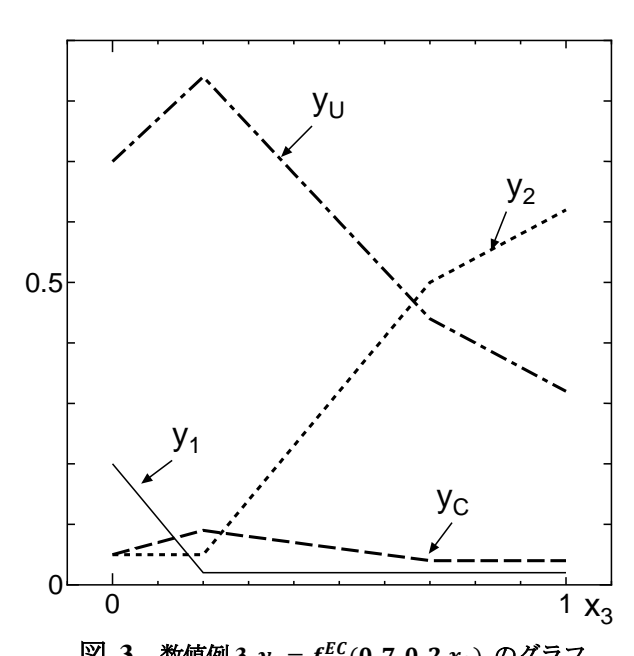

図 3 数値例 3  $y_j = f_{\mu_j}^{EC}(0.7, 0.2 x_3)$  のグラフ 図 3 は、数値例 3 (表 8 の補正後の集合関数)のグラフで,  $x_1 = 0.7$ ,  $x_2 = 0.2$ に固定し,  $x_3$ を変化させたものである.  $y_2$ (タイプ B)の値は、大きき上昇していく. これは、x3の増  $\pm$ , 0.2~0.7 で,  $\mu_2^*(1,3) = 1.0 \ge 0.7 \sim 1.0$  で,  $\mu_2^*(3) =$ 0.4 と大きいためである. y<sub>1</sub>(タイプ A)は, x<sub>3</sub> = 0 ~ 0.2で は、傾きμ<sup>2</sup> ({1,2,3}) – μ<sup>2</sup> ({1,2}) = -0.9で大きく減少してい る. 0.2~で,  $y_1 = 0$ とはならないのは,  $\mu_1^{\circ}(\{1,2,3\}) = 0.1$ で 0 ではないからである.

 $y_c$ の値は $x_3 = 0.2$ を境に増加から減少に転じている.0.2 ま では,  $\mu_c^{\circ}(\{1,2,3\}) - \mu_c^{\circ}(\{1,2\}) = 0.2$  より増大し, 0.2 から  $\forall$   $\downarrow$ ,  $\mu_{\mathcal{C}}^{\circ}(\{1,3\}) - \mu_{\mathcal{C}}^{\circ}(\{1\}) = -0.1\,\&\,\forall\,\vec{m}$ 少している.  $x_3 = 0.2$ 付近では, タイプ A にも B にも分類でき, ycの値も大きい.

# **6. 作成したシステム**

作成したシステムは、ルールから集合関数を求める Web 上 のシステム(PHP を使用)と求めた集合関数を使って,入力 値から出力値を計算する表計算ソフトウエア(Microsoft EXCEL)である.両システムとも次の URL から利用できる.

# <http://cgi.isc.senshu-u.ac.jp/~thc0456/Class/>

# **6.1 Web1:クラス毎にルールを設定(重複分類有)**

上記の URL から, ルールから集合関数の同定を選ぶ. 図の ような画面が表示される. 数値例1を例に説明する.

- N(入力値の数):  $x_1 \sim x_3$ なので, 3 とする.
- M(分類数): 3 分類(重複,未分類は数に含めない)なの で 3 とする.
- 各分類への最大のルール数:最大のルール数を記述す る.この場合 5 としてみた.
- ファジィルールの設定方法: この場合,クラス毎にルールを設定(重複分類あり)選択 する.

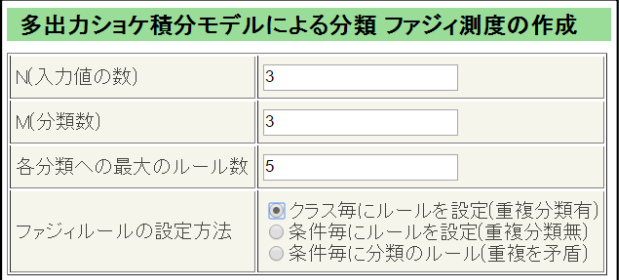

#### 図 **4 Web** システム設定

図 5は、設定したルールである(表 1,2 の値).

| <b>カ 規ロワル</b><br>שנ        |                          |                              |                              |     |  |  |
|----------------------------|--------------------------|------------------------------|------------------------------|-----|--|--|
| ルール番号                      | <b>x</b>                 | ×2                           | $x_3$                        | 成立度 |  |  |
| $R1-1$                     | $\bullet$                | О                            | ∩                            | 0.4 |  |  |
| $R1-2$                     | ∩                        | $\overline{\mathcal{L}}$     | □                            | 0.1 |  |  |
| $R1 - 3$                   | $\Box$                   | $\Box$                       | $\overline{\mathcal{L}}$     | 0.2 |  |  |
| $R1 - 4$                   | $\bullet$                | O                            | $\overline{\mathcal{L}}$     | 1.0 |  |  |
| $\overline{\mathsf{R}}$ -5 | ∩                        | $\overline{\mathcal{L}}$     | $\bullet$                    | 0.2 |  |  |
|                            |                          |                              |                              |     |  |  |
| 分類2のルール                    |                          |                              |                              |     |  |  |
| ルール番号 ×                    |                          | $x_2$                        | $\mathbf{x}_3$               | 成立度 |  |  |
| $R2-1$                     | $\overline{\mathcal{L}}$ | □                            | □                            | 0.2 |  |  |
| $R2-2$                     | $\Box$                   | $\boxed{\blacktriangledown}$ | $\Box$                       | 0.2 |  |  |
| $R2-3$                     | 0                        | $\Box$                       | $\overline{\mathcal{L}}$     | 0.4 |  |  |
| $R2-4$                     | $\Box$                   | $\overline{\mathcal{L}}$     | $\overline{\mathcal{L}}$     | 0.7 |  |  |
| $R2-5$                     | $\blacktriangledown$     | $\overline{\mathcal{C}}$     | $\overline{\mathcal{C}}$     | 1.0 |  |  |
|                            |                          |                              |                              |     |  |  |
| 分類3のルール                    |                          |                              |                              |     |  |  |
| ルール番号                      | l×ı                      | $x_2$                        | $\mathbf{x}_3$               | 成立度 |  |  |
| $R3-1$                     | □                        | $\bullet$                    | 0                            | 0.5 |  |  |
| $R3-2$                     | ∩                        | $\Box$                       | $\overline{\mathcal{L}}$     | 0.2 |  |  |
| $R3-3$                     | $\Box$                   | $\overline{\mathcal{L}}$     | $\boxed{\blacktriangledown}$ | 0.8 |  |  |
| $R3-4$                     | $\bullet$                | $\overline{\mathcal{L}}$     | $\overline{\mathcal{L}}$     | 1.0 |  |  |
| $R3-5$                     |                          |                              |                              |     |  |  |

図 **5** 数値例のルールの設定例(一部)

図 6 は、同定された集合関数の表である. 集合関数の表の 部分をコピーアンドペーストして,表計算ソフトウエアで利 用できる.

 $\mu$ 1 から 3 が, クラス 1 から 3 の集合関数で, μ4 が重複 分類, μ5 が未分類である.

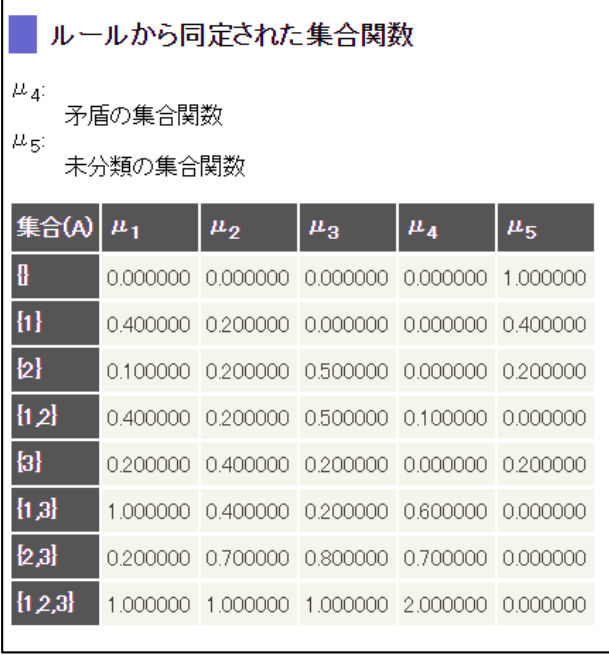

図 **6** 同定された集合関数

画面上方に図 5 のようなルールを設定する画面が再度表示 されるので,必要であれば変更することができる.

# **6.2 Web2: 条件毎にルールを設定(重複分類無)**

図 4 の画面から、条件毎にルールを設定(重複分類無)を選 ぶ.ただし,各分類への最大のルール数は無視され,分類数 が設定される. 図 7 の画面のように,条件(集合 *A*)毎に,和 1以下になるように設定する.

# **6.3 Web3: 条件ごとに分類のルール(重複を矛盾)**

図 4 の画面で、条件毎に分類のルール(重複を矛盾)を設定 し,6.1 節と同様にルールを設定していく.

# **6.4 表計算ソフトウエア**

表計算ソフトウエアでは、Microsoft Excel の関数 (VBA マ クロ)として実装した. 上記の URL からダウンロードして 使うことができる(ソースも参照できる).マクロとして,実 装しているので,セキュリティの警告で本マクロ有効にする. 作成した関数は, ex\_choquetTF\_int である.

# -------------------------------------------

-------------------------------------------

関数名:ex\_choquetTF\_int

引数 1: 入力値の数

引数 2: 集合関数の範囲. 並び順は web と同じにする.

引数 3: 入力値の範囲

出力値:集合関数に関するショケ積分の出力値

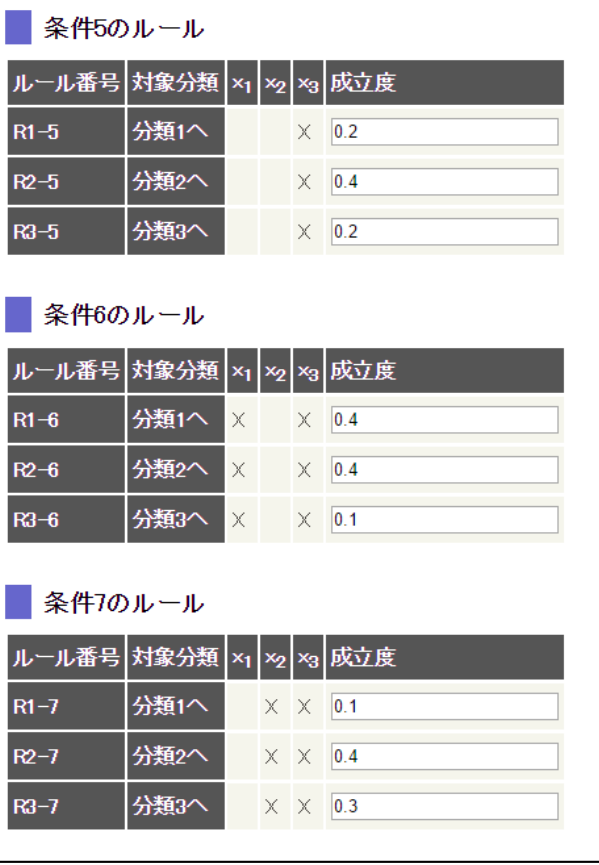

# 図 **7** 条件の設定例(数値例 **2,** 一部)

図 8 は、その利用である.

A1:F9 Web から同定された集合関数の部分をコピーアン ドペーストしたもの

A12:C12 入力値を入力 (0 以上 1 以下)

D12 集合関数に関するショケ積分の計算式

#### =ex\_choquetTF\_int(3,B\$2:B\$9,\$A12:\$C12)

E12:H12 D12 の計算式をコピーアンドペースト

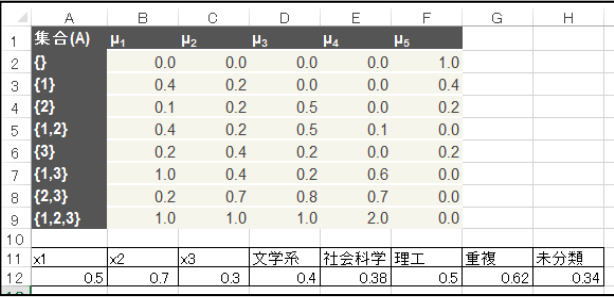

# 図 **8** 表計算での利用例

# **7. おわりに**

If-Then 形式のファジィルールで複数のクラスへの分類す るモデルを紹介し,実際の利用に適した 3 つのモデルを提案 し,その計算システムを作成した.ファジィ制御[7]のように

いくつかの状態(大きい,中くらい,小さい)でのルールの 記述方法は[8]にある.

本稿は平成 23 年度(2011 年度)専修大学研究助成個別研究 「研究課題ベクトル型ショケ積分モデルの研究」の研究成果 の一部である.

#### **参考文献**

- [1] 高萩栄一郎, "多出力ショケ積分モデルの提案と分類へ の応用", 知能と情報(日本知能情報ファジィ学会誌), Vol.22, No.4, pp.481-484, 2010.
- [2] 高萩栄一郎,"ベクトル値型ショケ積分モデル -集合関 数間の関係を考慮した性質-", 知能と情報(日本知能情 報ファジィ学会誌), Vol.23, No.4, pp.596-603, 2011.
- [3] G. Choquet, "Theory of Capacities", Annales de l'Institut Fourier 5, 131-295, 1954.
- [4] T. Murofushi, "A Theory of fuzzy measure: representation, the Choquet integral and null sets", J. Math. Anal. Appl., 159, pp.532-549, 1991.
- [5] M. Sugeno, "Theory of fuzzy integrals and its applications", Doctoral Thesis, Tokyo Institute of Technology, 1974.
- [6] E.Takahagi, "Fuzzy Integral Based Fuzzy Switching Functions", in Transactions on Rough Sets II. Lecture Notes in Computer Science 3135 edited by James F. Peters et al, pp.129- 150, Springer, 2004.
- [7] 村上周太編, "ファジィ制御" (講座ファジィ5,日本ファジ ィ学会編), 日刊工業新聞社 , 1993.
- [8] 高萩栄一郎, "ファジィルール表によるショケ積分型総 合評価法", 知能と情報 (日本知能情報ファジィ学会誌), 21, 4, 480-490, 2009.